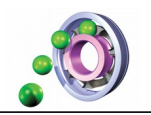

### **TECHNOLOGIE**

## Ce que je dois retenir **LE TABLEUR - GRAPHEUR**

**CYCLE 4**

CT 3.1 OTSCIS 2.1

Exprimer sa pensée à l'aide d'outils de description adaptés : croquis, schémas, graphes, diagrammes, tableaux, carte heuristique.

#### **Le tableur-grapheur**

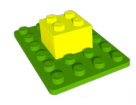

Un **tableur-grapheur** est un **outil de traitement de l'information**. Il permet de présenter des informations sous forme de tableaux et de graphiques. Il permet également d'automatiser un certain nombre d'opérations grâce aux « fonctions » (fonctions mathématiques, fusionner des listes de mots, incrémenter automatiquement dates, heures, chiffres, ...)

#### **Créer un tableau**

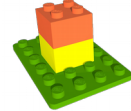

 Un fichier tableur s'appelle un classeur. Il est composé de plusieurs feuilles de calcul. Vierge, elle est composées de cellules, intersections de colonnes (Lettres) et de lignes (Nombres) : de A1 à ...

# **Etape 1**

Saisir les données (nombres, textes, …) dans les cellules en respectant un ordre logique .

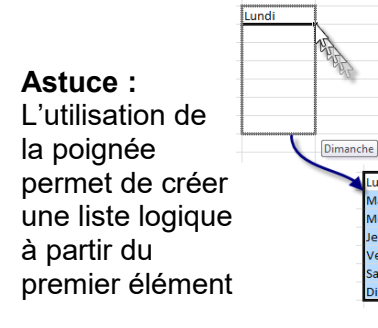

Saisir dans la barre des formules les formules et fonctions pour automatiser les différentes opérations

**Etape 2**

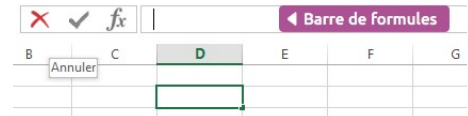

**Attention :** Une formule commence toujours par le signe =

Exemple : =  $A1 + A2 * 4$ 

 $=$  SOMME(A1:A6)

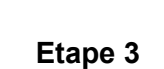

Développer chaque thèmes en ajoutant les idées, mots, actions, noms de personnes, images…

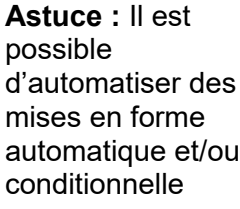

 $\triangleright$ 

50.00 $f$ 

 $10,00$ 

80,00€

 $25.00 f$ 

 $40.00$ 

 $40.00$ 

60,00

 $40,00$ 

 $35.00 +$ 

 $0.00 \in$ 

 $60,006$ 

 $50,00 \in$ 

 $45.00 \in$ 

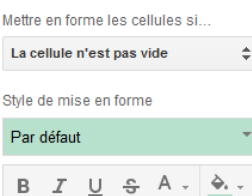

#### **Créer un graphique**

Un graphique est souvent plus lisible qu'un tableau.

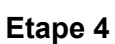

Aardi leudi **Vendred** 

Dans un tableur-grapheur, pour réaliser un graphique il faut d'abord créer une feuille de calcul et inscrire sous forme de tableau toutes les informations nécessaires

**Astuce :** Le graphique et Le tableau de données sont liés. Toute mdification d'une valeur dans une cellule entrainera une modification dans le graphique.

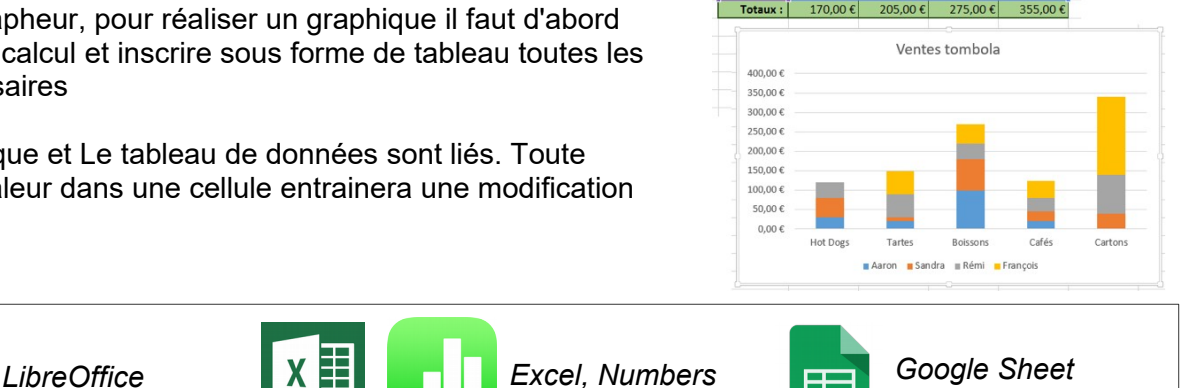

 $30.00 \times$ 

 $20,00$ 

100,00€

 $20.00 f$ 

 $0,00$ 

**ESSE** 

*Logiciel sur poste informatique Sur poste informatique, en ligne et application nomade. Permet le travail nomade et collaboratif (compte obligatoire)* 

*Exclusivement en ligne (compte google) Travail collaboratif sur invitation via mail*